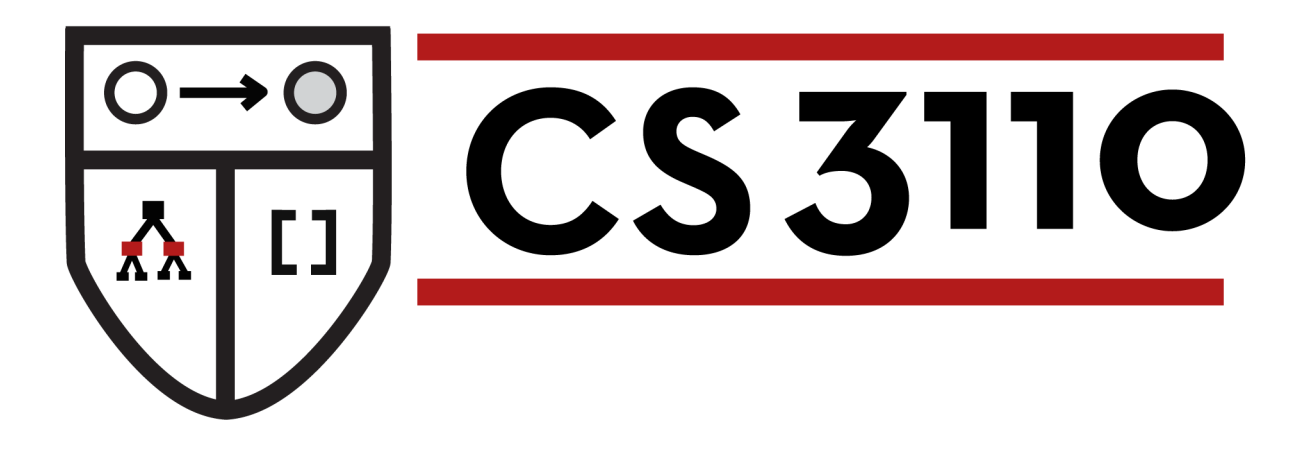

#### Imperative Programming

#### Prof. Clarkson Fall 2016

Today's music: *Te Imperial March*  from the soundtrack to *Star Wars, Episode V: Te Empire Strikes Back*

#### **Review**

#### **Previously in 3110:**

- Functional programming
- Modular programming

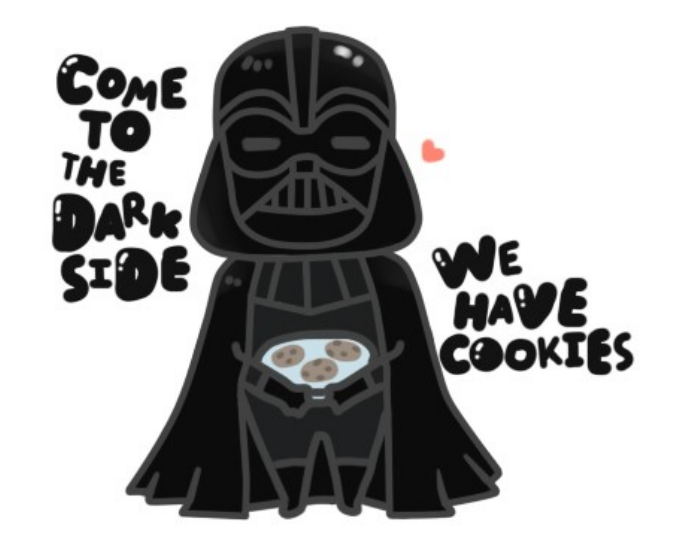

#### **Today:** THE DARK SIDE ARRIVES

• Imperative data structures: refs, mutable fields

### **Mutable features of OCaml**

- Time to finally admit that OCaml has mutable features
	- It is not a *pure language Pure* = no side effects
	-
- Sometimes it really is best to allow values to change:
	- call a function that returns an incremented counter every time
	- efficient hash tables
- OCaml variables really are immutable
- But OCaml has mutable *references, fields,* and *arrays...*

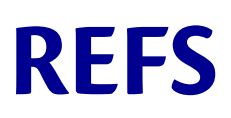

- aka "ref" or "ref cell"
- Pointer to a typed location in memory

```
# let x = ref 0;;
val x : int ref = {contents = 0}
# !x;;
- : int = 0
# x:=1;;
- : unit = ()
# !x;;
- : int = 1
                          \mathbf{x} \longrightarrow 0x 1
```
- The binding of **x** to the pointer is immutable, as always
- But the contents of the memory may change

#### **Implementing a counter**

**let** counter = **ref** 0 **let** next\_val = fun ()  $\rightarrow$ counter  $:=$  (!counter) + 1;

!counter

- **next\_val()** returns **1**
- then **next val** () returns 2
- then **next val** () returns 3
- etc.

#### **Implementing a counter**

- (\* better: hides [counter] \*)
- **let** next\_val =
	- **let** counter = **ref** 0
	- **in fun** () ->
		- incr counter;
		- !counter

### **Question**

What's wrong with this implementation?

```
let next val = fun () \rightarrowlet counter = ref 0
   in incr counter;
       !counter
```
- A. It won't compile, because counter isn't in scope in the final line
- B. It returns a reference to an integer instead of an integer
- C. It returns the wrong integer
- D. Nothing is wrong
- E. I don't know

### **Question**

What's wrong with this implementation?

```
let next val = fun () \rightarrowlet counter = ref 0
   in incr counter;
       !counter
```
- A. It won't compile, because counter isn't in scope in the final line
- B. It returns a reference to an integer instead of an integer
- **C. It returns the wrong integer**
- D. Nothing is wrong
- E. I don't know

#### **Compare these implementations**

```
(* works *)
let next_val =
  let counter = ref 0 in fun () ->
     incr counter;
     !counter
(* broken *)
let next val = fun () \rightarrowlet counter = ref 0
   in incr counter;
      !counter
```
#### **Q:** Why does the first implementation work?

**A:** the anonymous function captures **counter** in its scope

- **Syntax: ref e**
- **Evaluation:** 
	- Evaluate **e** to a value **v**
	- Allocate a new *location* **loc** in memory to hold **v**
	- Store **v** in **loc**
	- Return **loc**
	- Note: locations are first-class values; can pass and return from functions

#### • **Type checking:**

- New type constructor: **t ref** where **t** is a type
	- Note: **ref** is used as keyword in type and as keyword in value
- **ref e : t ref** if **e : t**

- **Syntax: e1 := e2**
- **Evaluation:** 
	- Evaluate **e2** to a value **v2**
	- Evaluate **e1** to a location **loc**
	- Store **v2** in **loc**
	- Return **()**
- **Type checking:** 
	- If **e2 : t**
	- and **e1 : t ref**
	- then **e1:=e2 : unit**

• **Syntax: !e** 

– note: not negation

- **Evaluation:** 
	- Evaluate **e** to **loc**
	- Return contents of **loc**
- **Type checking:** 
	- If **e : t ref**
	- then **!e : t**

- **Syntax: e1; e2**
- **Evaluation:** 
	- Evaluate **e1** to a value **v1**
	- $-$  Then **throw away** that value (note: **e1** could have side effects)
	- evaluate **e2** to a value **v2**
	- return **v2**
- **Type checking:** 
	- If **e1 : unit**
	- and **e2 : t**
	- then **e1; e2 : t**

### **Implementing semicolon**

Semicolon is essentially syntactic sugar:

e1; e2 (\* means the same as \*)  $let() = e1 in e2$ 

Except: suppose it's not the case that **e1** : unit...

- let syntax: type error
- semicolon syntax: type warning

#### **Question**

What does **w** evaluate to?

 $let x = ref 42$  $let y = ref 42$  $let z = x$ **let** () =  $x := 43$ **let**  $w = (\frac{1}{y}) + (\frac{1}{z})$ 

- A. 42
- B. 84
- C. 85
- D. 86
- E. None of the above

#### **Question**

What does **w** evaluate to?

 $let x = ref 42$  $let y = ref 42$  $let z = x$ **let** () =  $x := 43$ **let**  $w = (\frac{1}{y}) + (\frac{1}{z})$ 

- A. 42
- B. 84
- **C. 85**
- D. 86
- E. None of the above

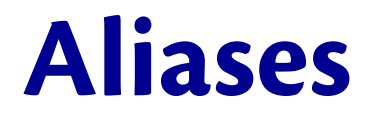

References may have **aliases**:

 $\text{let } x = \text{ref } 42$  $\text{let } y = \text{ref } 42$  $let z = x$ **let** () =  $x := 43$ **let**  $w = (\frac{1}{2}) + (\frac{1}{2})$ 

- **z** and **x** are aliases:<br>- in "**let**  $z = x$ ", **x** evaluates to a location, and **z** is bound to the same location
	- $\textbf{t}$  changing the contents of that location will cause both **!** and **!z** to change

## **Equality**

- Suppose we have two refs...
	- **let r1 = ref 3110**
	- **let r2 = ref 3110**
- Double equals is *physical equality*
	- $r1 = r1$
	- **r1 != r2**
- Single equals is *structural equality*
	- $r1 = r1$
	- $r1 = r2$
	- **ref 3110 <> ref 2110**
- **You usually want single equals**

#### **MUTABLE FIELDS**

#### **Mutable fields**

Fields of a record type can be declared as mutable:

```
# type point = {x:int; y:int; mutable c:string};; 
type point = {x:int; y:int; mutable c:string; } 
# let p = {x=0; y=0; c="red"};; 
val p : point = {x=0; y=0; c="red"} 
# p.c <- "white";; 
- : unit = () 
# p;; 
val p : point = {x=0; y=0; c="white"} 
# p.x <- 3;; 
Error: The record field x is not mutable
```
## **Implementing refs**

Ref cells are essentially syntactic sugar:

**type 'a ref = { mutable contents: 'a } let ref x = { contents = x } let ( ! ) r = r.contents**  $let$   $( := )$   $r$  newval =  $r$ .contents  $\leq$  newval

- That type is declared in **Pervasives**
- The functions are compiled down to something equivalent

#### **Beware**

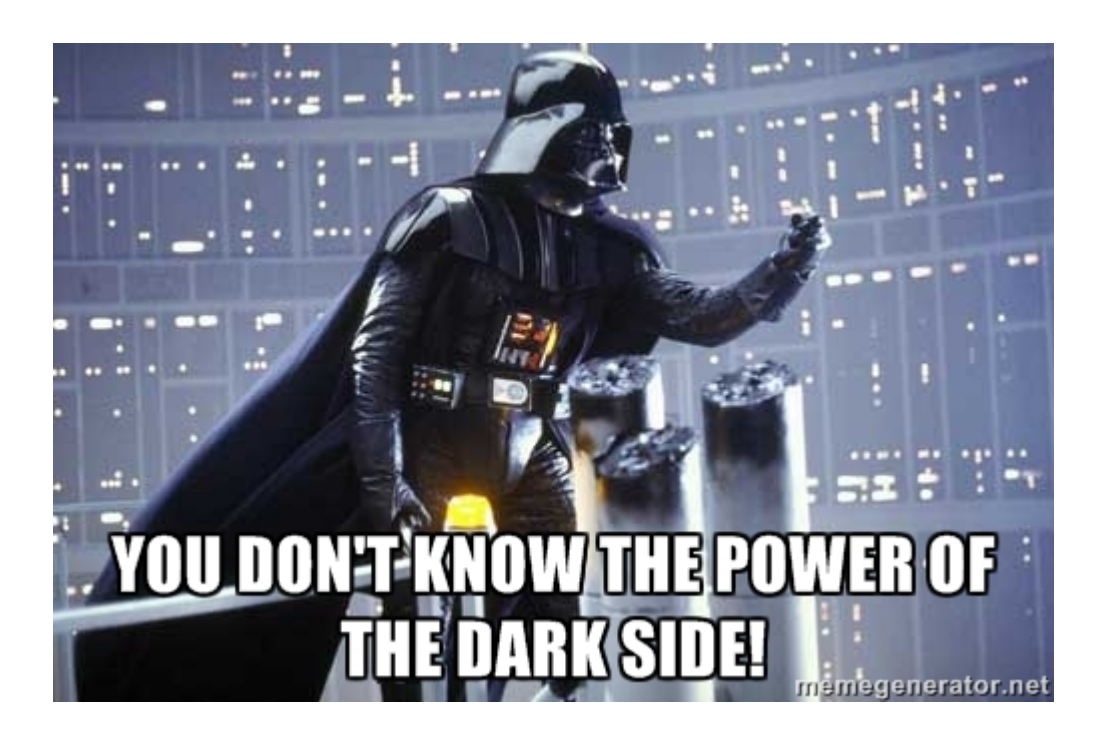

Immutability is a valuable non-feature *might seem weird that lack of feature is valuable...* 

#### **Immutable lists**

We have never needed to worry about aliasing with lists!

**let**  $x = [2; 4]$ **let**  $y = [5;3;0]$  $let z = x @ y$ 

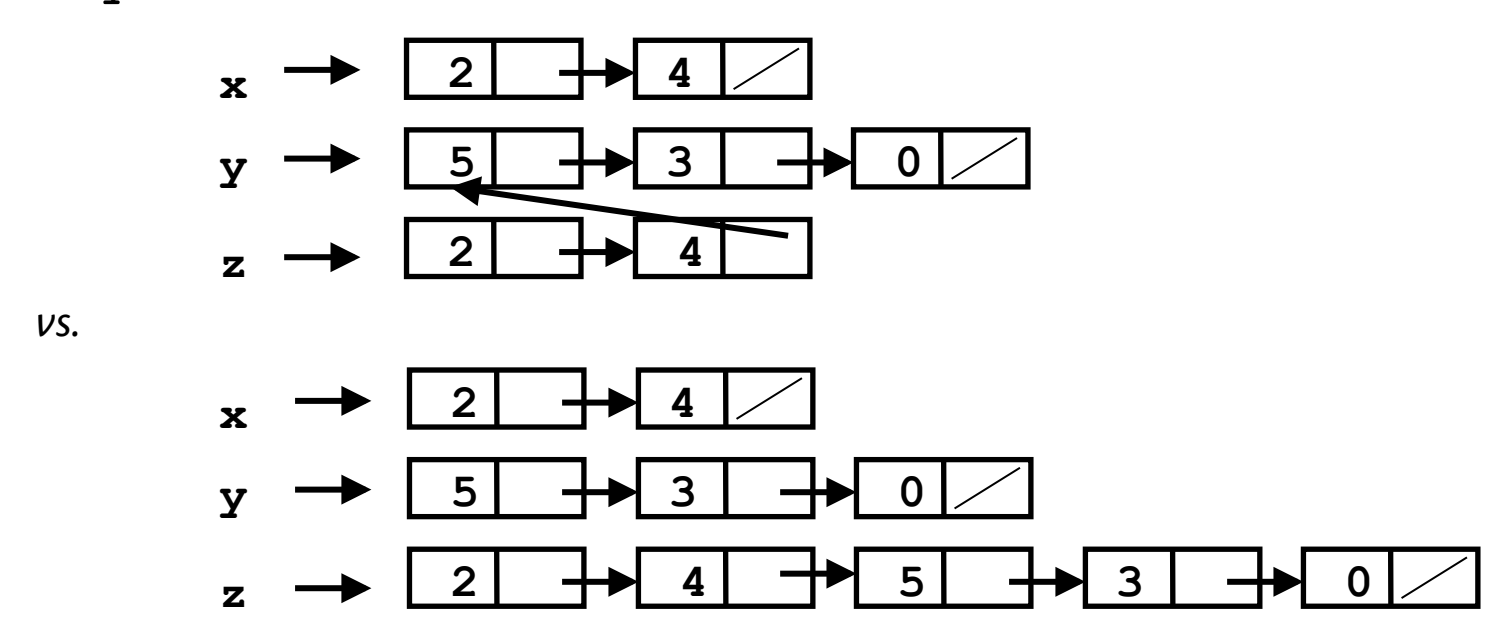

*(no code you write could ever tell, but OCaml implementation uses the first one)* 

#### **OCaml vs. Java on mutable data**

- OCaml: blissfully unaware of aliasing
	- *Impossible* to tell where there is aliasing (except when using imperative features)
	- Example: **List.tl** is constant time; does not copy rest of the list
- Java: obsession with aliasing and object identity
	- Must be, so that subsequent assignments affect the right parts of the program
	- Often crucial to make copies in just the right places…

### **Java security nightmare (bad code)**

```
class ProtectedResource { 
    private Resource theResource = ...; 
   private String[] allowedUsers = ...; 
    public String[] getAllowedUsers() { 
       return allowedUsers; 
    } 
    public String currentUser() { ... } 
    public void useTheResource() { 
       for(int i=0; i < allowedUsers.length; i++) { 
          if(currentUser().equals(allowedUsers[i])) { 
               ... // access allowed: use it 
              return; 
 } 
 } 
       throw new IllegalAccessExcpetion(); 
 }
```
**}** 

#### **Have to make copies**

The problem:

**p.getAllowedUsers()[0] = p.currentUser(); p.useTheResource();** 

 **public String[] getAllowedUsers() {**   *… return a copy of allowedUsers …*   **}**  The fix:

Similar errors as recent as Java 1.7beta

### **Benefits of immutability**

- Programmer doesn't have to think about aliasing; can concentrate on other aspects of code
- Language implementation is free to use aliasing, which is cheap
- Often easier to reason about whether code is correct
- Perfect fit for concurrent programming

But there are downsides:

- I/O is fundamentally about mutation
- Some data structures (hash tables, arrays, …) hard(er) to implement in pure style

Try not to abuse your new-found power!

#### **Upcoming events**

- [now] people with questions about this lecture or course logistics have priority over A3 questions
- [tonight] CMS Quiz for Prelim 1 registration due
- [Wednesday] A3 due (prohibition on imperative features still in place)

*Tis is (reluctantly) imperative.* 

# **THIS IS 3110**

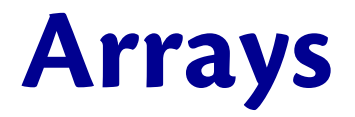

**Arrays** generalize ref cells from a single mutable value to a sequence of mutable values

```
# let v = [|0.; 1.|];;
val v : float array = [|0.; 1.|]
# v.(0) <- 5.;;
- : unit = ()
# v;;
- : float array = [|5.; 1.|]
```
#### **Arrays**

- **Syntax: [|e1; ...; en|]**
- **Evaluation:** evaluates to an **n**-element array, whose elements are initialized to **v1...vn**, where **e1** evaluates to **v1, ..., en** evaluates to **vn**
- **Type checking: [|e1; ...; en|] : t array** if each **ei : t**

#### **Arrays**

- **Syntax: e1.(e2)**
- **Evaluation:** if **e1** evaluates to **v1**, and **e2** evaluates to **v2**, and **0<=v2<n**, where **n** is the length of array **v1**, then evaluates to element at offset **v2** of **v1.** If **v2<0** or **v2>=n**, raises **Invalid\_argument**.
- **Type checking: e1.(e2) : t** if **e1 : t array** and **e2 : int**

#### **Arrays**

- **Syntax: e1.(e2) <- e3**
- **Evaluation:** if **e1** evaluates to **v1**, and **e2** evaluates to **v2**, and **0<=v2<n**, where **n** is the length of array **v1**, and **e3** evaluates to **v3,** then mutate element at offset **v2** of **v1** to be **v3.** If **v2<0** or **v2>=n**, raise **Invalid\_argument**. Evaluates to **()**.
- **Type checking: e1.(e2) <- e3 : unit** if **e1 : t array** and **e2 : int** and **e3 : t**

See **Array** module for more operations, including more ways to create arrays

#### **Control structures**

Traditional loop structures are useful with imperative features:

- **while** e1 **do** e2 **done**
- **for** x=e1 **to** e2 **do** e3 **done**
- **for** x=e1 **downto** e2 **do** e3 **done**

(they work like you expect)